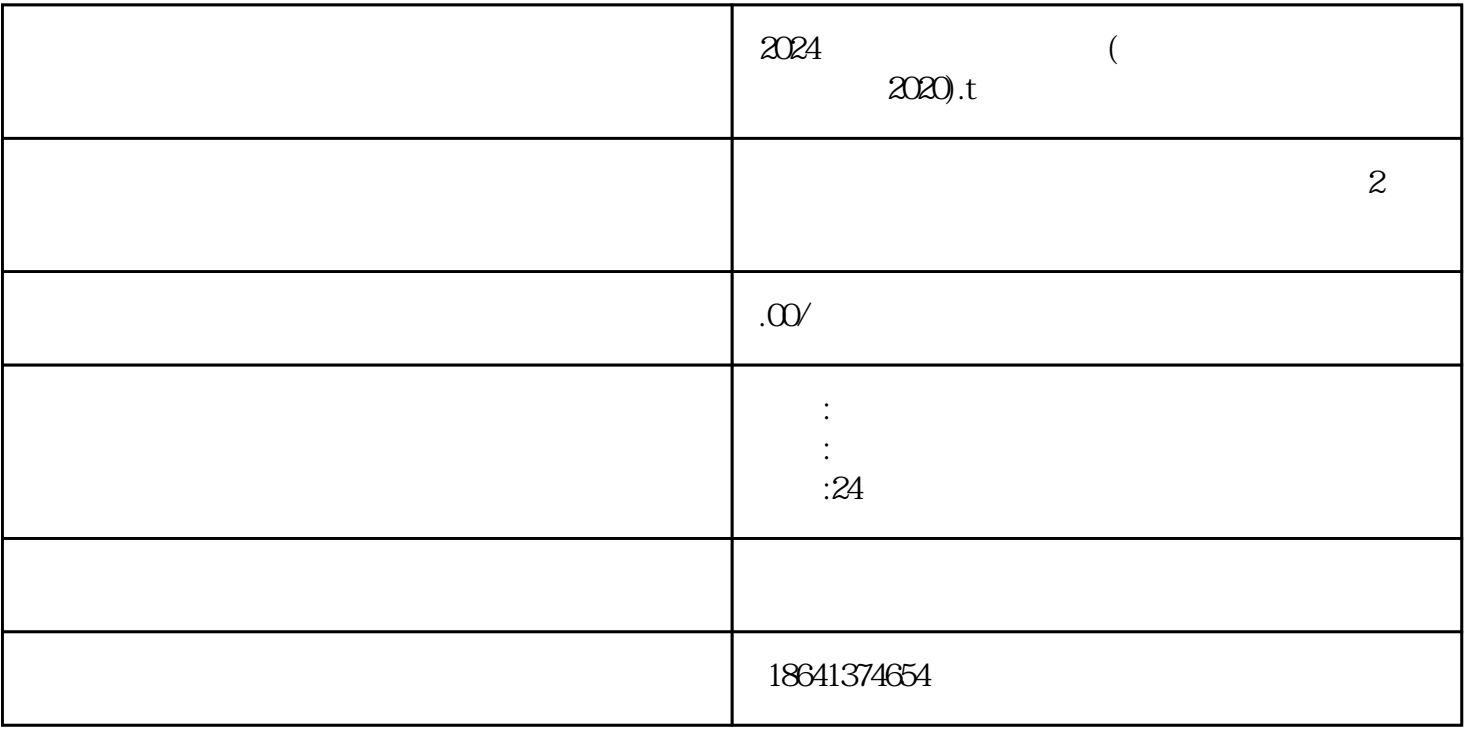

 $2024$ 

 $\chi$  2024

纸飞机是一种简单而有趣的玩具,它可以带给我们无尽的乐趣和创造力。2024纸飞机是一款非常受欢迎

 $\frac{1}{2}$ ,  $\frac{1}{2}$ ,  $\frac{1}{2}$ ,

 $\frac{1}{2}$  at  $\frac{1}{2}$  at  $\frac{1}{2}$  at

 $\frac{1}{2}$  and  $\frac{1}{2}$  and  $\frac{1}{2}$  a

 $\kappa$  , where  $\kappa$ 

1 2024

步"。

 $2024$ 

 $\alpha$ 2024  $\alpha$ 

 $2024$ 

2、国内纸飞机注册使用方法教程2020

 $A4$ 

 $\alpha$  and  $\alpha$  and  $\alpha$ 

 $2024$ 

 $\frac{1}{2}$